**AutoCAD Crack Torrent (Activation Code) Download [Latest]**

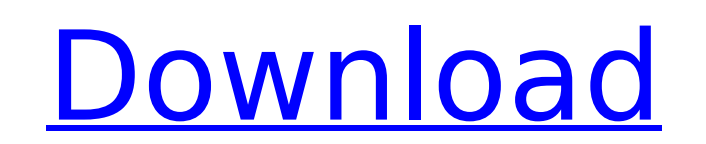

#### **AutoCAD Crack + Free For Windows [March-2022]**

Autodesk is one of the largest providers of CAD software. The company reported in 2015 that its annual revenue was US\$1.8 billion. Among other products, Autodesk also offers other tools for designers, engineers, and constr Modeling, BIM 360 for architecture and engineering, Architecture 360 for interior design, Schematic 360 for industrial design, Earth 360 for building, and Team 360 for collaboration. Autodesk launched AutoCAD as a standalo the introduction of AutoCAD, the company added the following CAD products to the family: AutoCAD LT (for entry-level users), AutoCAD Architecture, AutoCAD Electrical, AutoCAD Mechanical, AutoCAD Plant, and AutoCAD Civil 3D dimensional (2D) coordinate system. To view the drawing, the user must click on the "View" toolbar button, located to the right of the drawing area. This button shows a circular icon. Clicking on the button changes the vie frame of the drawing. The drawing is displayed on the viewing canvas. This canvas can be resized by the user to increase or decrease the size of the drawing. For example, the viewing canvas can be resized to fit a page of canvas is the white area on the left side of the drawing window. The user can drag the canvas to make it wider or narrower. Clicking on a point on the viewing canvas makes the point appear in the drawing window. The drawin make it wider or narrower, the user clicks on the viewing canvas. Clicking anywhere on the drawing window shows the drawing in the window. The program can be switched from 2D to 3D views with the mouse, keyboard or using t set of buttons or drop-down menu that can be used to modify the appearance of the drawing. The toolbar buttons have different icons depending on the function of each button. For example, if the user has the left mouse butt the top right corner

On January 29, 2017, Autodesk discontinued the licensing of the last version of AutoCAD For Windows 10 Crack LT for Mac, leaving the last full version of AutoCAD LT for Mac as version 2011 and Autodesk Revit LT as version Keys and Andy Szymkowski in the 1980s at MIT Lincoln Labs. Key and Szymkowski programmed the AutoPLISP for AutoCAD because they wanted a better way to interact with AutoCAD than was available at the time. They came up with included instructions to draw, move, rotate, and scale objects. As users discovered AutoPLISP, it was integrated with the rest of the AutoCAD system to become AutoCAD's first graphical programming language and a way to ext Szymkowski sold the AutoPLISP product to Lincoln Laboratories, which had previously purchased the rights to AutoCAD from Autodesk. They formed a company called "Key Graphics", which also marketed a graphics program called based on AutoPLISP, while AutoCAD PLISP was based on AutoPLISP. In November 1989, Key Graphics was acquired by the publishing company Harcourt. On January 4, 1990, KeyGraphics released AutoCAD 3, the first version of AutoC AutoPLISP continued as the primary programming language for AutoCAD, and a scripting language for the user interface. In 1997, Autodesk acquired KeyGraphics and the AutoCAD product line. In 1999, the AutoCAD product line w product line was divided into AutoCAD LT and AutoCAD Premier, plus the AutoCAD Architecture product. AutoCAD LT was released in October 2001. AutoCAD LT On January 29, 2017, Autodesk announced the discontinuation of AutoCA 1, 2017, Autodesk will end production of AutoCAD LT, and on February 2, 2017, Autodesk will discontinue all support for AutoCAD LT, including the product documentation." At the same time Autodes ca3bfb1094

## **AutoCAD Crack [April-2022]**

## **AutoCAD Crack + License Code & Keygen For PC (2022)**

Brachyury is expressed in the developing and adult human heart. Brachyury is a homologue of the Drosophila gene twist, which is required for mesoderm induction in vertebrates and is expressed in the primary mesodermal cell contrast to its Drosophila orthologue, which is required for mesoderm induction and mesoderm morphogenesis, recent studies have shown that the human homologue of brachyury (brachyury T), which shares a conserved DNA-bindin induction in vertebrate embryos. Instead, brachyury T has been shown to be a member of the T-box gene family and has been implicated in the development of mesenchymal tissues. In this study, we demonstrate that brachyury T heart, which is in agreement with previous findings of brachyury T expression in mouse and zebrafish hearts. Furthermore, we show that this expression is not restricted to the cardiac mesoderm, but extends to the endocardi brachyury gene is expressed exclusively in the cardiac mesoderm. In the mouse, brachyury T is expressed transiently during the initial phase of cardiac myogenesis and is downregulated at the time when the myofibrillar myoc expression during human heart development. In the early stages of development, brachyury T is expressed at a higher level in the left atrium and the atrioventricular canal, which are the two major atrial compartments. In t brachyury T is expressed at a higher level in the atrioventricular canal and in the proximal myocardium. These results demonstrate that brachyury T is a T-box gene that is expressed in the developing and adult human heart. penalty shootout in the final of the Champions League, I can hear "about a penalty kick". Is it just a saying like "a bit about penalty kicks" or does it mean something more specific? A: The sentence means that UEFA just d

## **What's New in the?**

Markup import is accessible via the same workspaces you use for other types of objects. If you draw a rectangle, you can also import comments and annotations directly from paper or PDFs using the "Markup Import" workspaces operation in the prior workspace is retained for drawing continuity, so you can quickly switch between them. The new Markup Import workspace enables you to: Import comments, annotations, drawing elements, and alternative f using multiple fonts, styles, and sizes. Automatically import multiple PDFs into a single drawing. Select and import with an online service provider or API. Import from electronic markup files. See all your annotations in Import markups from other drawings. Enable access to InDesign comments, annotations, and drawings on desktop or mobile devices. Provide more options for customizing the markup import process, such as selecting the desired another application, such as Adobe Illustrator, CorelDraw, or InDesign. You can use Markup Assist to rapidly send and incorporate feedback into your designs. For example, you can import and place objects in a drawing using colleague for comments and improvements. You can set Markup Assist to automatically send the latest changes to the application where you're working on the drawing, rather than waiting for you to return to your desktop to o send the changes via Dropbox, OneDrive, or other services. Markup Assist is accessible from the "Markup" workspaces. You can import symbols, clip art, and photos from the Clip Organizer. You can also import clip art from y images directly from your Office 365 account, then click on the images to insert them. In addition, you can import clip art from the Clip Organizer into your drawings. You can import clip art and photos from the Office 365 365, or from your Office desktop image library. Once you've imported clip art, you can use the Online Content Editor

# **System Requirements:**

Microsoft Windows® 2000 (all editions) Microsoft Windows® XP (all editions) Mac OS® X 10.1 (all versions) Free disk space for at least 30 MB of installation space Free graphics card with at least 256 MB of RAM Requires 4 G Display Mode: Full Screen/Windowed. Windows XP: The picture quality in Full Screen mode is greatly decreased when using the game in Full-Screen mode. Windowed

#### Related links:

<https://www.erotikashop.sk/autocad-crack-with-license-key/> <https://guc.lt/index.php/lt/autocad-22-0-crack-patch-with-serial-key-macwin/> <http://cyclades.in/en/?p=125915> <https://chihemp.com/wp-content/uploads/2022/07/AutoCAD-74.pdf> [https://www.emitpost.com/wp-content/uploads/2022/07/AutoCAD\\_\\_Crack\\_\\_\\_Download\\_WinMac.pdf](https://www.emitpost.com/wp-content/uploads/2022/07/AutoCAD__Crack___Download_WinMac.pdf) <https://kramart.com/autocad-crack-updated-2022-12/> <https://witfoodx.com/autocad-crack-16/> <https://nakvartire.com/wp-content/uploads/2022/07/amewill.pdf> <https://swecentre.com/wp-content/uploads/2022/07/kaiquyt.pdf> [https://turk118.com/wp-content/uploads/2022/07/AutoCAD\\_\\_Crack\\_\\_\\_Free\\_X64\\_March2022.pdf](https://turk118.com/wp-content/uploads/2022/07/AutoCAD__Crack___Free_X64_March2022.pdf) <https://trikonbd.com/autocad-crack-download-for-windows-2/> [https://nusakelolalestari.com/wp-content/uploads/2022/07/AutoCAD\\_\\_Crack\\_Download\\_WinMac.pdf](https://nusakelolalestari.com/wp-content/uploads/2022/07/AutoCAD__Crack_Download_WinMac.pdf) [https://ppetn.com/wp-content/uploads/2022/07/AutoCAD\\_\\_Crack\\_\\_\\_Free\\_License\\_Key\\_Latest\\_2022.pdf](https://ppetn.com/wp-content/uploads/2022/07/AutoCAD__Crack___Free_License_Key_Latest_2022.pdf) <http://www.glasspro.pl/2022/07/24/autocad-crack-win-mac-2022/> [https://savebyzipcode.com/wp-content/uploads/2022/07/AutoCAD\\_\\_Crack-1.pdf](https://savebyzipcode.com/wp-content/uploads/2022/07/AutoCAD__Crack-1.pdf) <https://hhinst.com/advert/autocad-23-0-torrent-free-download/> <https://continentpost.com/wp-content/uploads/2022/07/reiras.pdf> <https://roundabout-uk.com/wp-content/uploads/AutoCAD-77.pdf> <https://venbud.com/advert/autocad-23-0-download-for-windows-latest-2022/> <https://xn--80aab1bep0b6a.online/wp-content/uploads/symophe.pdf>